# Compiler Construction : Exercises on Lexing and Parsing

Timothy G. Griffin

January 31, 2021

# 1 Regular language review

First, let's recall the NFA to DFA transformation.

Here is an NFA for  $(a + b)^*abb$ . I used  $\epsilon$  to connect NFAs in concatenation rather that smashing together final and start state, simply because it was easier to draw. (Here  $\epsilon$  is represented as "epsilon" because I'm having trouble getting graphviz to digest latex.) The start state is state 6.

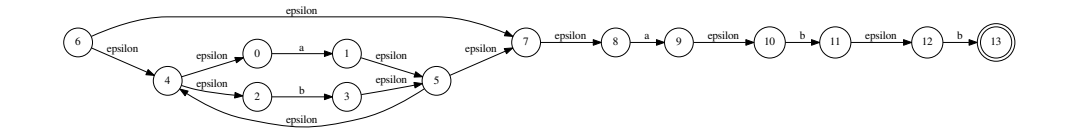

This can be transformed into the following DFA using the subset method. Here the start state is state 0.

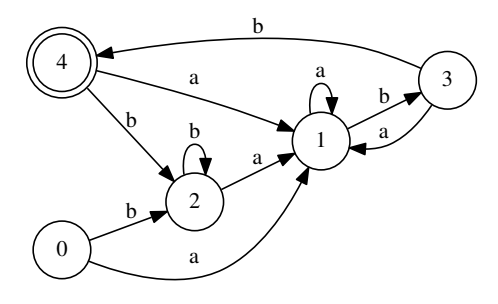

I can be easier to understand how the DFA was constructed if we label each state with the set of all NFA states used in the subset construction method:

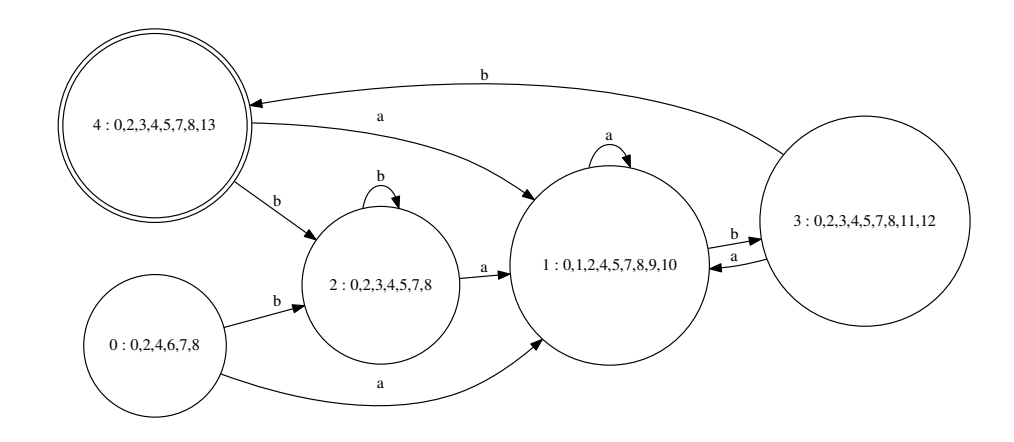

For example, let  $\delta$  be the NFA transition function and  $\delta'$  the derived DFA transition function. Then

$$
q'_0 = \epsilon - \text{closure}(\{6\}) = \{0, 2, 4, 6, 7, 8\}
$$
  

$$
\delta'(q'_0, b) = \epsilon - \text{closure}(\{q \in \delta(q', b) | q' \in q'_0\}) = \{0, 2, 3, 4, 5, 7, 8\}
$$

Here is another example. The NFA for  $(a + b)^*(c + d)^*$ :

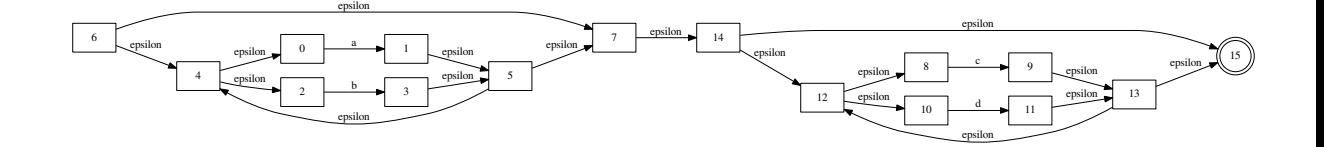

Here is the resulting DFA:

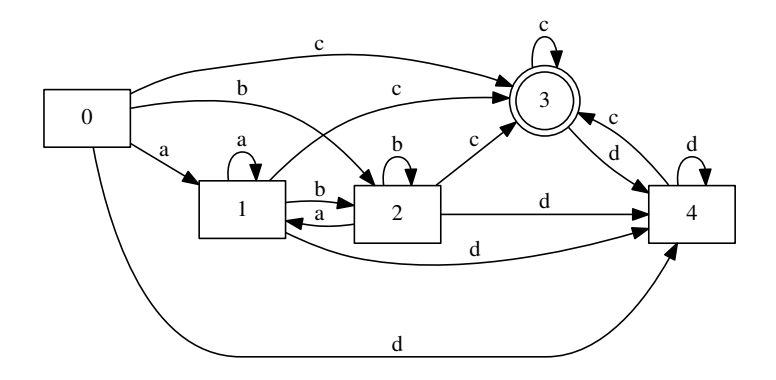

### 1.1 Exercises

For each of these regular expressions

$$
\frac{b(a+b)^*a}{((\epsilon+a)b^*)^*}
$$

- 1.1 construct an NFA accepting the regular language.
- 1.2 construct a corresponding DFA.
- 1.3 Given any regular expression, can you produce a CFG that generates the same language? Can you do this for the above regular expressions?

# 2 Context-Free Grammars

Consider the following Context Free Grammar  $G_1$  (taken from 2020 paper 4, question 4):

$$
S \rightarrow Aa \mid BAb
$$
  

$$
A \rightarrow BB \mid c
$$
  

$$
B \rightarrow Sd \mid e
$$

where  $\{a,\ b, c,\ d,\ e\}$  is the set of terminal symbols.

Here is a left-most derivation of ecadeb,

$$
\Rightarrow \quad BAb
$$
  
\n
$$
\Rightarrow \quad eAb
$$
  
\n
$$
\Rightarrow \quad eBBb
$$
  
\n
$$
\Rightarrow \quad eSdBb
$$
  
\n
$$
\Rightarrow \quad eAaABb
$$
  
\n
$$
\Rightarrow \quad ecadab
$$
  
\n
$$
\Rightarrow \quad ecadeb
$$

 $S$ 

and a right-most derivation of ecadeb.

$$
S \Rightarrow BAb
$$
  
\n
$$
\Rightarrow BBBb
$$
  
\n
$$
\Rightarrow BBeb
$$
  
\n
$$
\Rightarrow BSdeb
$$
  
\n
$$
\Rightarrow BAadeb
$$
  
\n
$$
\Rightarrow Bcadeb
$$
  
\n
$$
\Rightarrow acadeb
$$

If you draw the trees associated with these two derivations you will see they are the same. In fact, the grammar is not ambiguous, so this will always be the case.

### 2.1 Exercises

Consider the grammar

$$
\begin{array}{ccc}\nT & \to & R \\
\mid & aTc \\
R & \to & \epsilon \\
\mid & RbR\n\end{array}
$$

2.1 Give a leftmost derivation of aabbbcc.

2.2 Give a rightmost derivation of *aabbbcc*.

2.3 Is the grammar ambiguous? Justify your answer.

### 3 FIRST and FOLLOW

Given a context-free grammar  $G$  we may want to automatically generate a topdown parser for G. This is not always possible, but for many simple grammars it is. Consider again grammar  $G_1$ .

Next we calculate  $FIRST(\alpha)$  (for any  $\alpha \in (N \cup T)^{*}$ ) and  $FOLLOW(A)$  for any non-terminal  $A$  that is not  $S'$ . Recall that

$$
FIRST(\alpha) = \{a \in T | \exists \beta \in (N \cup T)^*, \alpha \Rightarrow^* a\beta\} \cup \{\epsilon | \alpha \Rightarrow^* \epsilon\}
$$
  

$$
FOLLOW(A) = \{a \in T | \exists \alpha, \beta \in (N \cup T)^*, S' \Rightarrow^* \alpha A a \beta\}
$$

Often with simple grammars, like  $G_1$ , we can easily derive  $FIRST$  and  $FOLLOW$ by inspection. For example,

$$
FIRST(S) = {id, }\nFOLLOW(S) = {+, }
$$

Notice that if there are no  $\epsilon$  productions (as is the case here), then the calculation of FIRST and FOLLOW can be simplified to the following.

FIRST: We first initialize the sets as follows.

- 1. For each terminal X set  $FIRST(X) = \{X\}.$
- 2. For each production  $X \to a\alpha$  where a is a terminal, add a to the set  $FIRST(X).$

We then repeat this step until no more changes can be made:

• For each production  $X \to Y\alpha$  where Y is a nonterminal, add all elements of  $\text{FIRST}(Y)$  to the set  $\text{FIRST}(X)$ .

FOLLOW: We first initialize the sets as follows.

- 1. FOLLOW $(S) = \{\$\}.$
- 2. For each production  $X \to \alpha Y \beta$  where Y is a nonterminal and  $\beta \neq \epsilon$ , add all elements of  $\text{FIRST}(Y')$  to the set  $\text{FOLLOW}(Y)$ , where Y' is the first symbol of  $\beta$ .

We then repeat this step until no more changes can be made:

• For each production  $X \to \alpha Y$  where Y is a nonterminal, add all elements of  $\text{FOLLOW}(Y)$  to the set  $\text{FOLLOW}(X)$ .

Assume that we have added a new start production  $S' \to S\$  to the grammar. We can then calculate

FIRST $(S) = \{c, e\}$ FIRST $(A)$  = {c, e} FIRST $(B) = \{c, e\}$ FOLLOW $(S) = \{\$, d\}$ FOLLOW $(A)$  =  $\{a, b\}$ FOLLOW(B) =  $\{a, b, c, e\}$ (Note this is corrected from the original solution notes for this question)

#### 3.1 Exercises

Consider this grammar  $G_2$ :

$$
\begin{array}{rcl} S & \to & id \\ & | & (S + id) \end{array}
$$

- 3.1 Compute FIRST for the non-terminals of this grammar.
- 3.2 Compute FOLLOW for the non-terminals of this grammar.

## 4  $LL(1)$  Parsing

Given a context-free grammar  $G$  we may want to automatically generate a topdown parser for G. This is not always possible, but for many simple grammars it is.

Consider again grammar  $G_1$ . The grammar itself does not admit the topdown approach since it contains (indirect) left recursion:

$$
S \to BAb \to SdAb.
$$

and

$$
S \to Aa \to BBa \to SdBa.
$$

Note that this type of "indirect" left recursion was not discussed in lecture. In general, it is more difficult eliminating this type of left recursion and we will not go into this topic. Our conclusion is that the grammar  $G_1$  cannot be parsed using the  $LL(1)$  approach (however, the language generated by  $G_1$  might be if we could eliminate the left recursion).

Consider the grammar of slide 22 of lecture 3:

S ::= if E then S else S | begin S L | print E  $E : := NUM = NUM$  $L :: = end$ | ; S L

First, let's translate this into more a more abstract specification:

$$
S \rightarrow iEtses
$$
  
\n| bSL  
\n| pE  
\nE \rightarrow n = n  
\nL \rightarrow t  
\n| jSL

We can then compute  $FIRST$  and  $FOLLOW$ :

$$
FIRST(S') = \{p, b, i\}
$$
  
\n
$$
FIRST(S) = \{p, b, i\}
$$
  
\n
$$
FIRST(E) = \{n\}
$$
  
\n
$$
FIRST(L) = \{\}; t\}
$$
  
\n
$$
FOLLOW(S) = \{\$\; ; \; t, e\}
$$
  
\n
$$
FOLLOW(E) = \{\$\; ; \; t, e\}
$$
  
\n
$$
FOLLOW(L) = \{\$\; ; \; t, e\}
$$

The  $LL(1)$  parsing table M is computed as follows.

for all  $A \in N$ ,  $a \in T$ ,  $M[A, a] \leftarrow$ for each  $A \in N$ for each production  $A\to\alpha$ if  $a \in FIRST(\alpha)$  and  $a \neq \epsilon$ then  $M[A, a] \leftarrow M[A, a] \cup \{A \rightarrow \alpha\}$ else if  $\epsilon \in FIRST(\alpha)$ then for each  $b \in \text{FOLLOW}(A)$  $M[A, b] \leftarrow M[A, b] \cup \{A \rightarrow \alpha\}$ 

Here are the non-empty entries in table  $M$  for our example grammar:

 $M[S, i] = \{S \rightarrow iEtSeS\}$  $M[S, p] = \{S \rightarrow pE\}$  $M[S, b] = \{S \rightarrow bSL\}$  $M[E, n] = \{E \rightarrow n = n\}$  $M[L, t] = \{L \rightarrow t\}$  $M[L, ;] = \{L \rightarrow ; SL\}$ 

Suppose we are going to parse the following program fragment.

begin print 9=17; if 3=2 then print 4=3 else print 2=1 end

First, let's translated this into an abstract string looks more like a sequence of tokens produced by a lexer (for example,  $b$  for begin and  $n$  for an integer constant):

 $w = bpn = n; in = ntpn = nepn = nt$ 

Now, using  $M$  we can now parse  $w$ :

| input                             | stack            | action                                 |
|-----------------------------------|------------------|----------------------------------------|
| $bpn = n; in = ntpn = nepn = nt\$ | S'               | $M[S', b] = \{S' \rightarrow S\$\}$    |
| $bpn = n; in = ntpn = nepn = nt\$ | $S\$$            | $M[S,b] = \{S \rightarrow bSL\}$       |
| $bpn = n; in = ntpn = nepn = nt\$ | bSL\$            | match                                  |
| $pn = n; in = ntpn = nepn = nt\$  | SL\$             | $M[S, p] = \{S \rightarrow pE\}$       |
| $pn = n; in = ntpn = nepn = nt\$  | pEL              | match                                  |
| $n = n; in = ntpn = nepn = nt\$   | EL\$             | $M[E, n] = \{E \rightarrow n = n\}$    |
| $n = n; in = ntpn = nepn = nt\$   | $n = nL\$        | $% \left\vert \cdot \right\vert$ match |
| $= n; in = ntpn = nepn = nt\$     | $= nL\$          | match                                  |
| $n; in = ntpn = nepn = nt\$       | nL\$             | match                                  |
| $; in = ntpn = nepn = nt\$        | $L\$$            | $M[L, ;] = \{L \rightarrow ; SL\}$     |
| $; in = ntpn = nepn = nt\$        | ; SL\$           | match                                  |
| $in = ntpn = nepn = nt\$          | SL\$             | $M[S, b] = \{S \rightarrow iEtSeS\}$   |
| $in = ntpn = nepn = nt\$          | iEtSeSL\$        | match                                  |
| $n = ntpn = nepn = nt\$           | EtSeSL\$         | $M[E,n] = \{E \rightarrow n = n\}$     |
| $n = ntpn = nepn = nt\$           | $n = ntSeSL$$    | match                                  |
| $= ntpn = nepn = nt\$             | $= ntSeSL\$$     | match                                  |
| $ntpn = nepn = nt\$               | ntSeSLS          | match                                  |
| $tpn = nepn = nt\$                | tSeSLS           | match                                  |
| $pn = nepn = nt\$                 | SeSL\$           | $M[S, p] = \{S \rightarrow pE\}$       |
| $pn = nepn = nt\$                 | pEeSL\$          | match                                  |
| $n = nepn = nt\$                  | $EeSL\$$         | $M[E, n] = \{E \rightarrow n = n\}$    |
| $n = nepn = nt\$                  | $n = n \in SL\$$ | match                                  |
| $= nepn = nt\$                    | $= neSLS$        | match                                  |
| $nepn = nt\$                      | neSLS            | match                                  |
| $epn = nt\$                       | $eS_L$ \$        | match                                  |
| $pn = nt\$                        | SL\$             | $M[S,p] = \{S \rightarrow pE\}$        |
| $pn = nt\$                        | pEL\$            | match                                  |
| $n = nt\mathbb{S}$                | EL\$             | $M[E, n] = \{E \rightarrow n = n\}$    |
| $n = nt\mathbb{S}$                | $n = nL\$        | match                                  |
| $= nt\$                           | $= nL\$          | match                                  |
| $nt\$                             | $nL$ \$          | match                                  |
| $t\$                              | $L\$$            | $M[L, t] = \{L \rightarrow t\}$        |
| $t\$                              | $t\$             | match                                  |
| $\$\,$                            | $\$\,$           | accept!                                |
|                                   |                  |                                        |

### 4.1 Exercises

Consider again the grammar  $G_2$ :

$$
\begin{array}{rcl} S & \to & id \\ & | & (S + id) \end{array}
$$

4.1 Construct the predictive parsing table using FIRST and FOLLOW.

**4.2** Trace a parsing of  $(((z + u) + y) + x)$ .

# 5 SLR(1) Parsing

Consider the grammar  $G_3$  for balanced parenthesis:

$$
\begin{array}{ccc} S & \rightarrow & () \\ & | & (S) \\ & | & SS \end{array}
$$

We can compute  $FIRST$  and  $FOLLOW$  for the (augmented) grammar as

$$
FIRST(S') = {(\}\nFIRST(S) = {(\}\nFOLLOW(S) = {*, (, )}
$$

From this we can see that the  $LL(1)$  table M has a reduce-reduce-reduce conflict!

 $M[S, (]= {S \rightarrow (), S \rightarrow (S), S \rightarrow SS}$ 

(This is left as an exercise.) So, top-down parsing won't work here. Let's try  $SLR(1)$  parsing! Here are the steps in constructing a parser:

- Construct the NFA of LR(0) items.
- Convert the NFA into a DFA.
- Construct the SLR(1)  $ACTION$  table (check for possible conflicts!).
- Construct the SLR(1)  $GOTO$  table.
- Use the  $ACTION$  and  $GOTO$  tables to drive the generic LR(1) parser.

The DFA for this grammar is

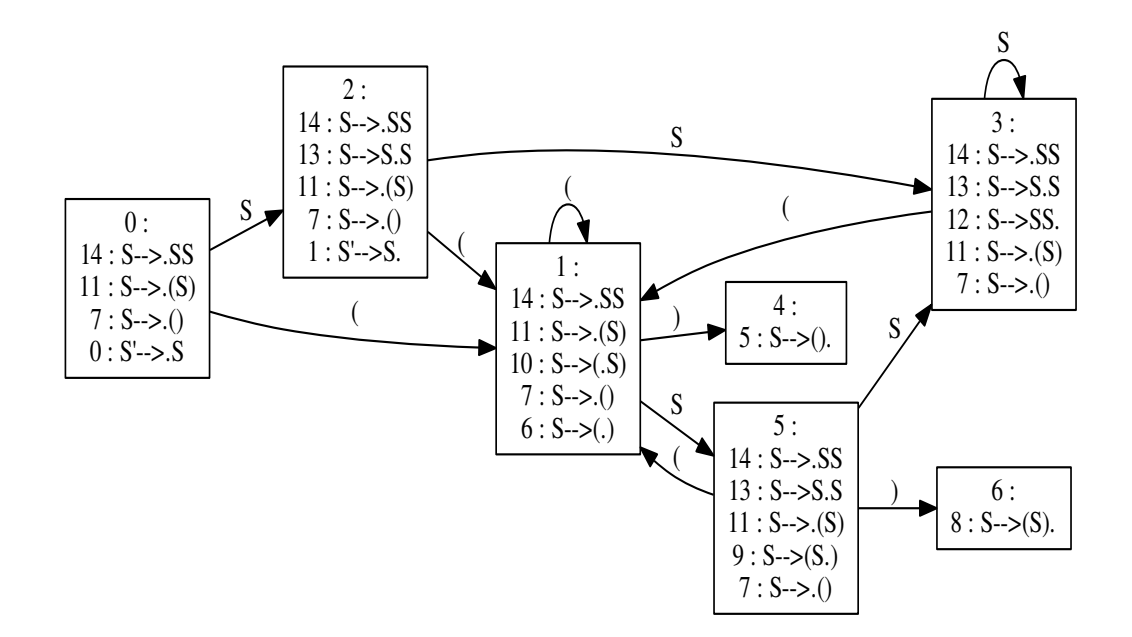

The  $ACTION$  table is computed as

If  $A \to \alpha \bullet a\beta \in I_i$  and  $\delta'(I_i, a) = I_j$ then  $ACTION[i, a] =$ shift j

If  $A \to \alpha \bullet \in I_i$  and  $A \neq S'$ then for all  $a \in \text{FOLLOW}(A)$  $ACTION[i, a] =$  reduce  $A \rightarrow \alpha$ 

and the GOTO table as  $GOTO(i, A) = j$  whenever  $\delta'(I_i, A) = I_j$ .

When we compute the  $ACTION$  table for  $G_3$  (left as an exercises) we see a problem:  $ACTION[3," [n]^\prime$  can be shift 1 or reduce  $S \rightarrow SS$ . So, we are confronted with a shift-reduce conflict! This is correct, since when seeing a left parenthesis we don't know which item to use as a guide:  $S \to \bullet (S)$  or  $S \to \bullet SS$ .

It turns out that in this case it is the grammar that needs to be changed! We can write the grammar for balanced parenthesis as  $G_4$ :

$$
\begin{array}{ccc} S & \to & \epsilon \\ & | & S(S) \end{array}
$$

The language of this  $G_4$  is the same as that of  $G_3$  but in this case it can be parsed using the SLR(1) approach.

The corresponding DFA for  $G_4$  is

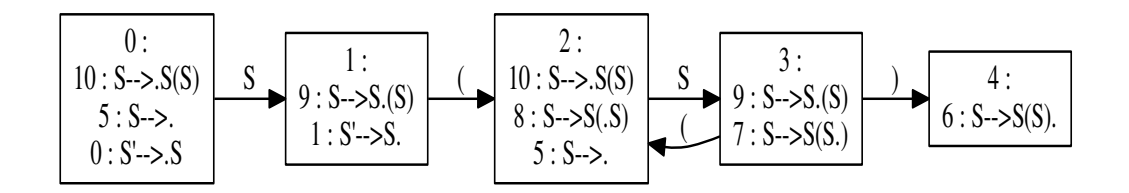

Here is the  $ACTION$  table for  ${\cal G}_4$ 

|             | reduce $S \to \epsilon$ | reduce $S \to \epsilon$ | reduce $S \to \epsilon$ |
|-------------|-------------------------|-------------------------|-------------------------|
|             | accept                  | shift 2                 |                         |
| $2^{\circ}$ | reduce $S\to\epsilon$   | reduce $S \to \epsilon$ | reduce $S \to \epsilon$ |
| 3           |                         | shift 2                 | shift 4                 |
|             | reduce $S \to S(S)$     | reduce $S \to S(S)$     | reduce $S \to S(S)$     |

The GOTO function can be read right from the DFA.

We are now ready to use the generic  $LR(1)$  parsing algorithm:

 $a \leftarrow$  first symbol of input w while(true)  $s \leftarrow$  the state at top of stack if  $ACTION[s, a] = shift t$ then push t on stack  $a \leftarrow$  next symbol of input else if  $ACTION[s, a]$  = reduce  $A \rightarrow \beta$ then pop  $|\beta|$  states off the stack  $t =$  state at top of stack push  $GOTO[t, A]$  onto the stack else if  $ACTION[s, a] = accept$ then accept and exit else ERROR

Here is a parse of  $w = ((())()$ . I've made the *GOTO* steps explicit.

| symbol stack    | state stack               | input                                                                                                    | action                  |
|-----------------|---------------------------|----------------------------------------------------------------------------------------------------|-------------------------|
| $\overline{\$}$ | $\theta$                  | $(((())())$ \$                                                                                                    | reduce $S \to \epsilon$ |
| $\$S$           | $\overline{0}$            | $(((())())$ \$                                                                                                    | push $GOTO[0, S] = 1$   |
| $\$S$           | 0,1                       | $(((())())$ \$                                                                                                    | shift 2                 |
| \$S(            | 0, 1, 2                   | (())()                                                                                                    | reduce $S\to\epsilon$   |
| $\$S(S$         | 0, 1, 2                   | $((())()$ \$                                                                                                    | push $GOTO[2, S] = 3$   |
| $\$S(S$         | 0, 1, 2, 3                | $(())()$ \$                                                                                                    | shift 2                 |
| $\$S(S($        | 0, 1, 2, 3, 2             | $())()$ \$                                                                                                    | reduce $S \to \epsilon$ |
| $\$S(S(S$       | 0, 1, 2, 3, 2             | $())()$ \$                                                                                                    | push $GOTO[2, S] = 3$   |
| $\$S(S(S$       | 0, 1, 2, 3, 2, 3          | ())()                                                                                                    | shift 2                 |
| $\$S(S(S))$     | 0, 1, 2, 3, 2, 3, 2       | $))))$ \;                                                                                                    | reduce $S \to \epsilon$ |
| $\$S(S(S)$      | 0, 1, 2, 3, 2, 3, 2       | $))()$ \\effi(\end{c} \sigma_{\epsa_{\epsa_{\epsa_{\epsa_{\epsa_{\epsa_{\epsa_{\epsa_{\epsa_{\epsa_{\epsa_{\epsa_{\epsa_{\epsa_{\epsa_{\epsa_{\epsa_{\epsa_{\epsa_{\epsa_{\epsa_{\epsa_{\epsa_{\epsa_{\epsa_{\epsa_{\epsa_{\eps | push $GOTO[2, S] = 3$   |
| $\$S(S(S)$      | 0, 1, 2, 3, 2, 3, 2, 3    | $))))$ \;                                                                                                    | shift 4                 |
| $\$S(S(S(S))$   | 0, 1, 2, 3, 2, 3, 2, 3, 4 | $)())$ \$                                                                                                    | reduce $S \to S(S)$     |
| $\$S(S(S$       | 0, 1, 2, 3, 2             | $)())$ \$                                                                                                    | push $GOTO[2, S] = 3$   |
| $\$S(S(S$       | 0, 1, 2, 3, 2, 3          | $)())$ \$                                                                                                    | shift 4                 |
| $\$S(S(S))$     | 0, 1, 2, 3, 2, 3, 4       | $()$ \$                                                                                                    | reduce $S \to S(S)$     |
| $\$S(S$         | 0, 1, 2                   | $()$ \\$                                                                                                    | reduce $S \to S(S)$     |
| $\$S(S$         | 0, 1, 2                   |                                                                                                    | push $GOTO[2, S] = 3$   |
| $\$S(S$         | 0, 1, 2, 3                | $()$ )\$                                                                                                    | shift 2                 |
| $\$S(S($        | 0, 1, 2, 3, 2             | $))$ \$                                                                                                    | Reduce $S \to \epsilon$ |
| $\$S(S(S$       | 0, 1, 2, 3, 2             | $))$ \$                                                                                                    | push $GOTO[2, S] = 3$   |
| $\$S(S(S$       | 0, 1, 2, 3, 2, 3          | $))$ \$                                                                                                    | Shift 4                 |
| $\$S(S(S)$      | 0, 1, 2, 3, 2, 3, 4       | $)$ \$                                                                                                    | Reduce $S \to S(S)$     |
| $\$S(S$         | 0, 1, 2                   | )\$                                                                                                    | push $GOTO[2, S] = 3$   |
| $\$S(S$         | 0, 1, 2, 3                | )\$                                                                                                    | Shift 4                 |
| $\$S(S)$        | 0, 1, 2, 3, 4             | \$                                                                                                    | reduce $S \to S(S)$     |
| $\$S$           | 0                         | \$                                                                                                    | push $GOTO[0, S] = 1$   |
| $\$S$           | 0,1                       | $\$\$                                                                                                    | Accept                  |

### 5.1 Exercises

Consider the grammar  ${\cal G}_5$  :

 $S \to (S)|()$ 

- 4.1 Construct the LR(0) items for this grammar.
- **4.2** Construct the NFA with  $LR(0)$  items as states.
- 4.3 Construct the corresponding DFA.
- 4.4 Compute FIRST and FOLLOW for this grammar.
- 4.5 Construct the SLR(1) versions of ACTION and GOTO.
- **4.6** Trace the parsing of  $((())$ .